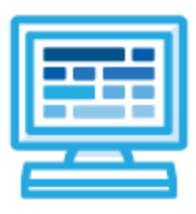

**CodeHS**

# **Intro to Computer Science with JavaScript Syllabus Collie: One Semester, 55-65 hours**

# **Course Overview and Goals**

The CodeHS introduction to computer science curriculum teaches the foundations of computer science and basic programming, with an emphasis on helping students develop logical thinking and problem solving skills.

**Learning Environment:** The course utilizes a blended classroom approach. The content is fully web-based, with students writing and running code in the browser. Teachers utilize tools and resources provided by CodeHS to leverage time in the classroom and give focused 1-on-1 attention to students. Each unit of the course is broken down into lessons. Lessons consist of video tutorials, short quizzes, example programs to explore, and written programming exercises. Each unit ends with a comprehensive unit test that assesses student's mastery of the material from that unit.

**Programming Environment:** Students write and run JavaScript programs in the browser using the CodeHS editor.

**More information:** Browse the content of this course at <https://codehs.com/course/2359>

### **Prerequisites**

The Intro to Computer Science in JavaScript course is designed for complete beginners with no previous background in computer science. The course is highly visual, dynamic, and interactive, making it engaging for new coders.

# **Course Breakdown**

#### **Unit 1: Introduction to Programming in JavaScript with Karel the Dog (3 weeks/15 hours)** Browse the full content of this unit at <https://codehs.com/library/course/2359/module/3477>

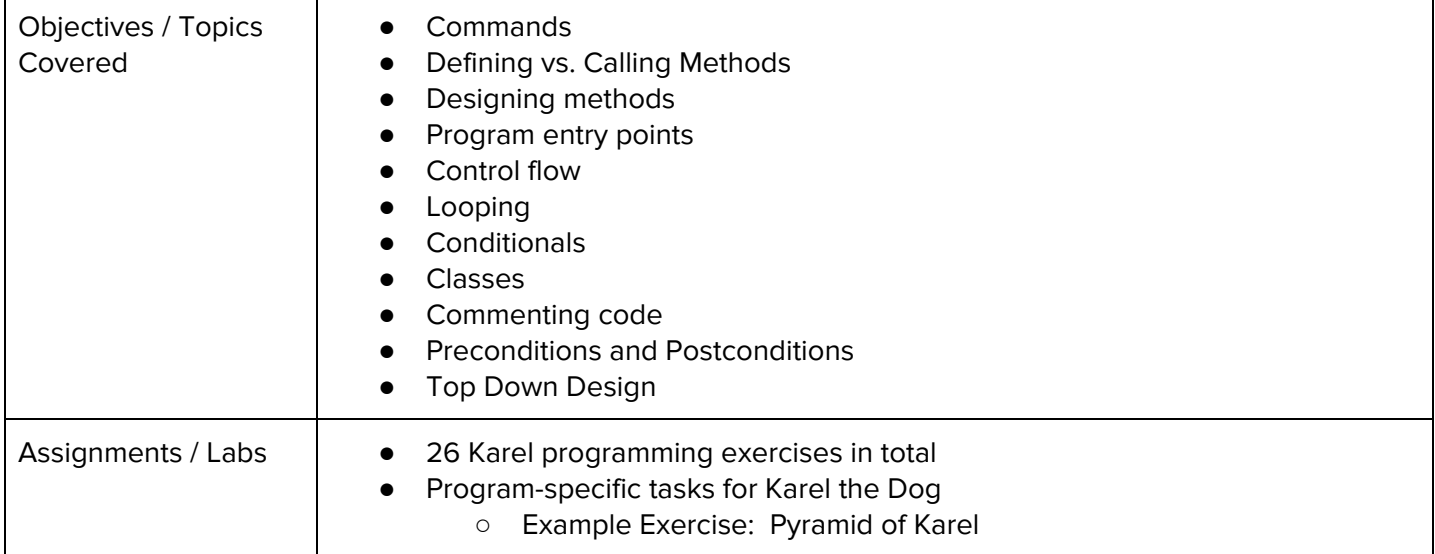

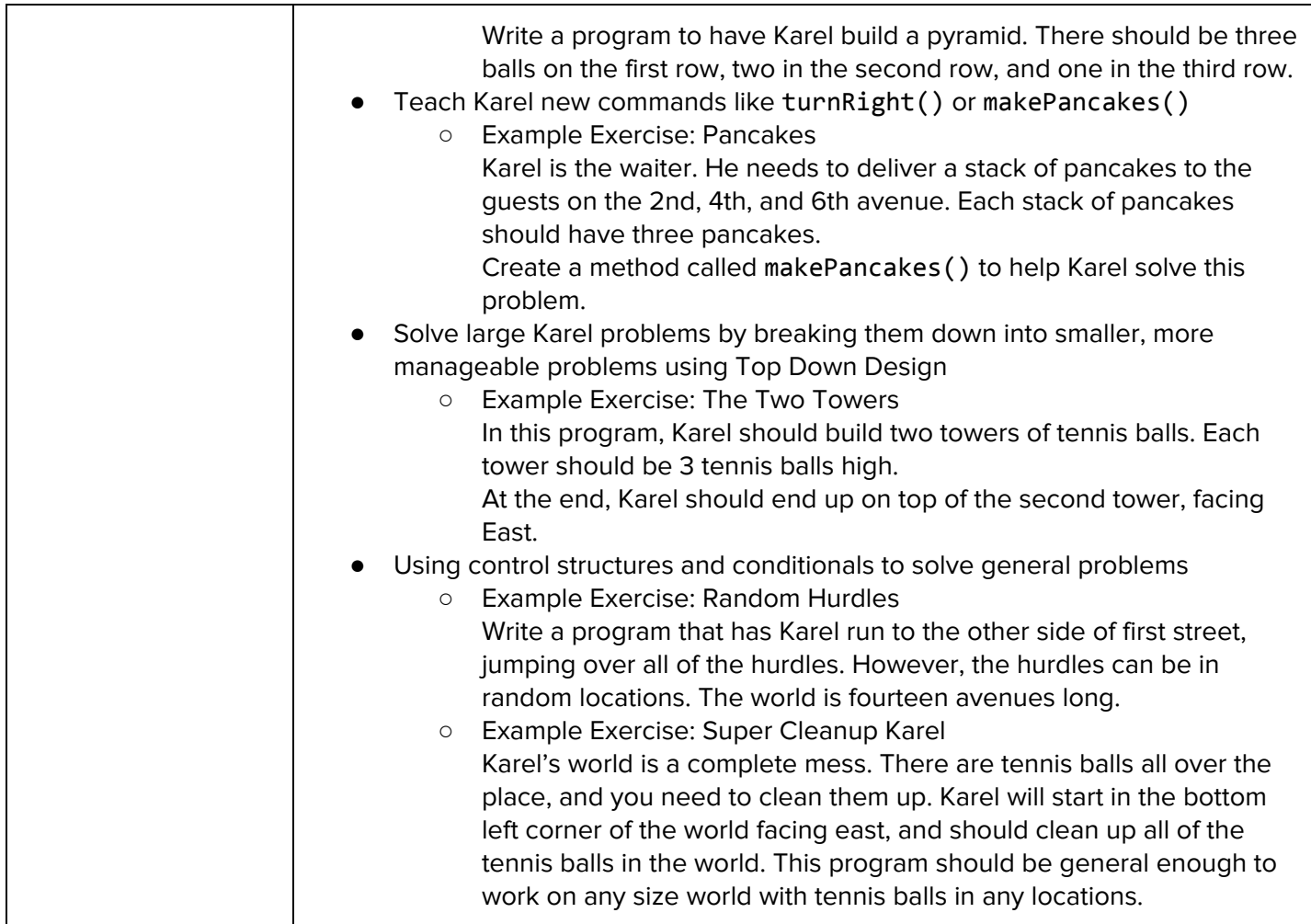

### **Unit 2: Karel Challenges (1.5 weeks, 7 hours)**

Browse the full content of this unit at <https://codehs.com/library/course/2359/module/3478>

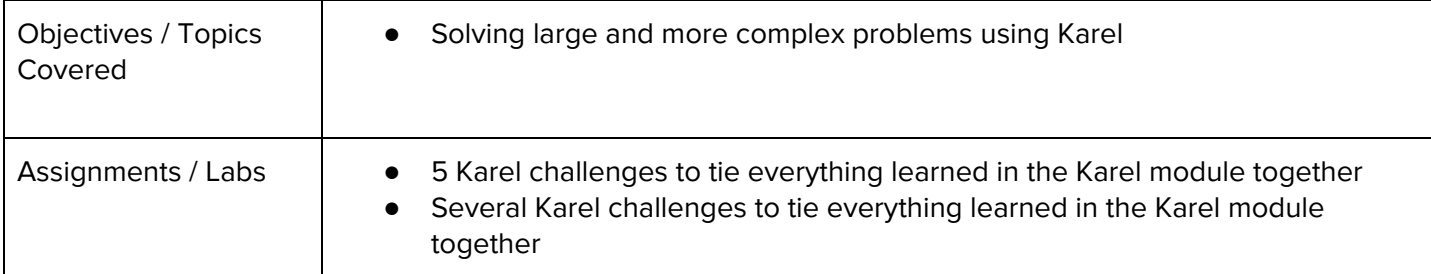

## **Unit 3: Javascript & Graphics (1 week/5 hours)**

Browse the full content of this unit at <https://codehs.com/library/course/2359/module/3479>

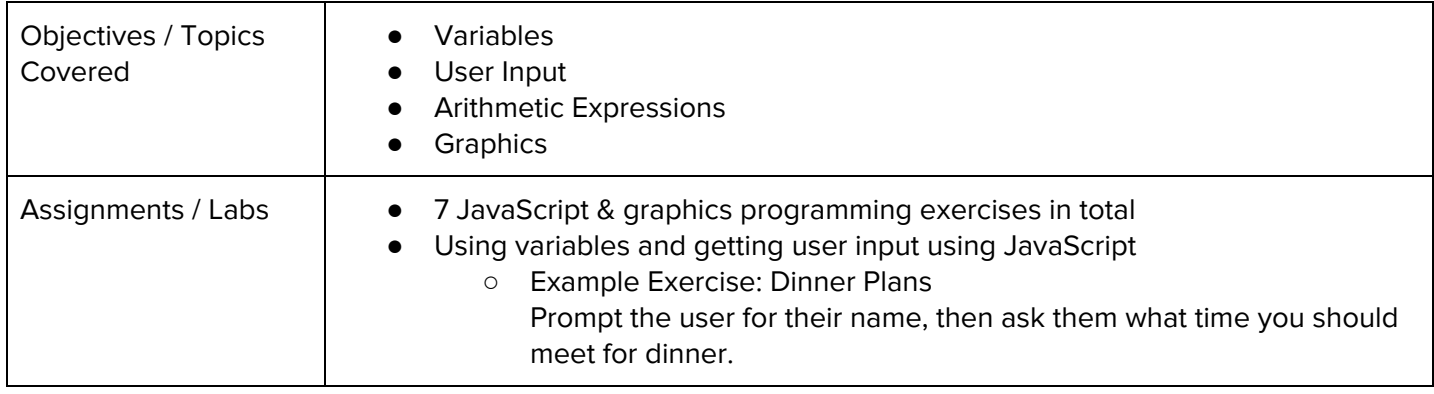

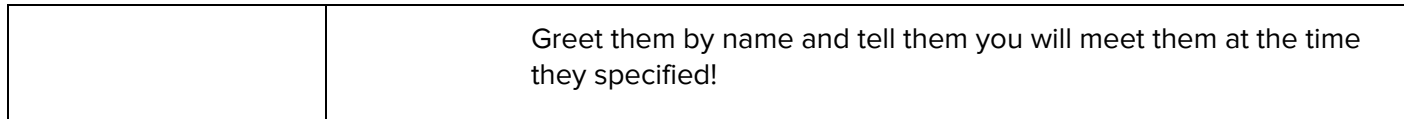

#### **Unit 4: JavaScript Control Structures (3 weeks/15 hours)**

Browse the full content of this unit at <https://codehs.com/library/course/2359/module/3480>

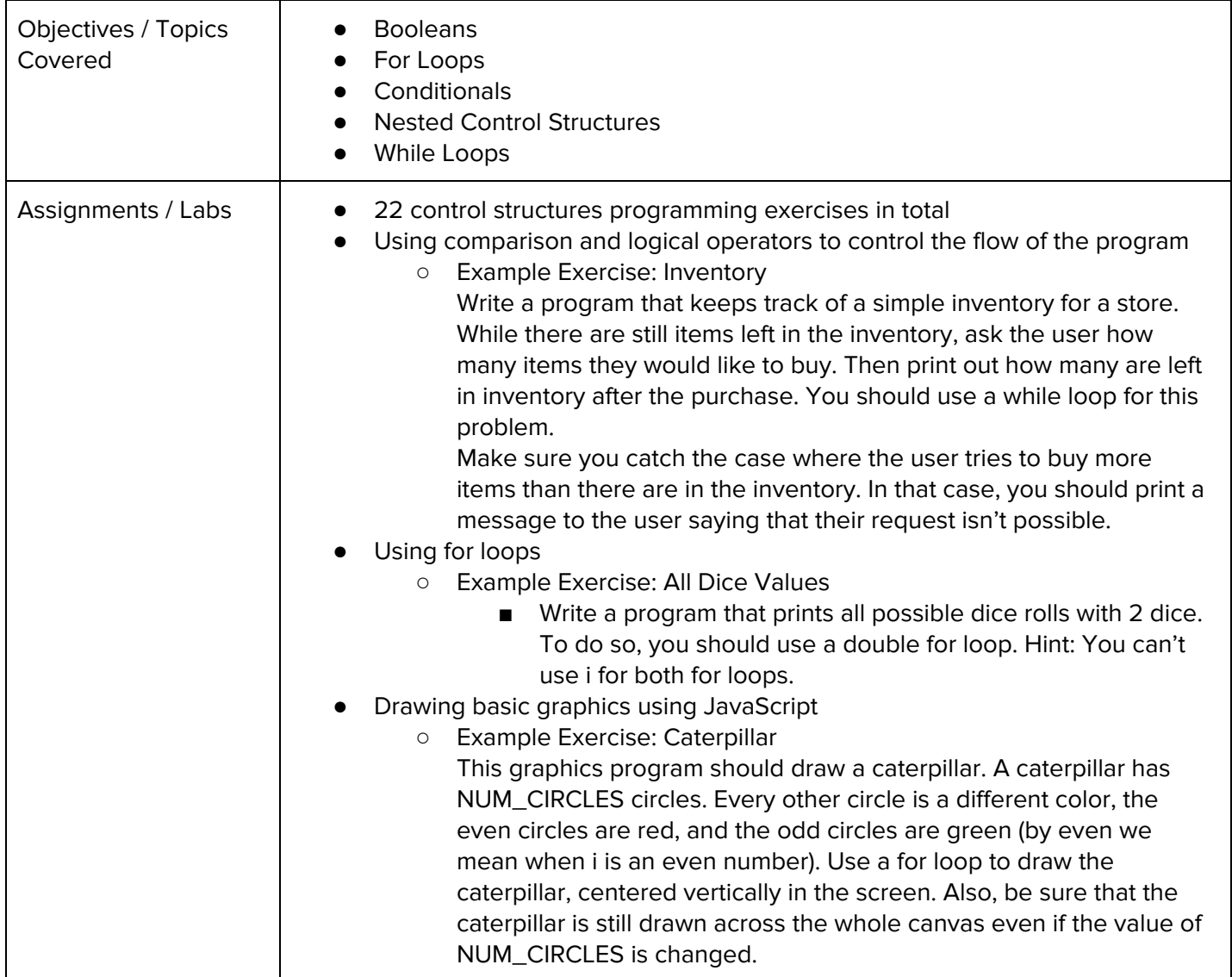

#### **Unit 5: Functions and Parameters (2 weeks/10 hours)**

Browse the full content of this unit at <https://codehs.com/library/course/2359/module/3481>

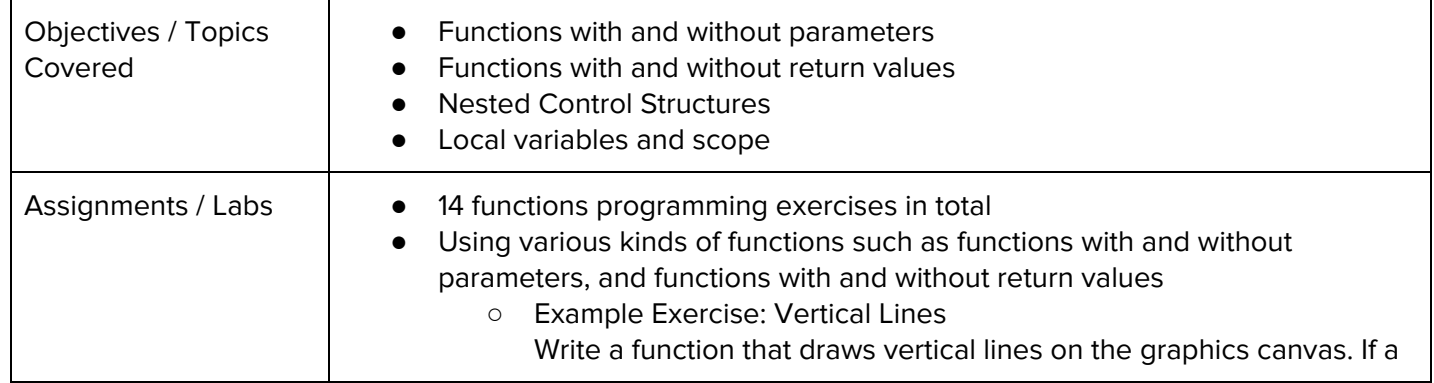

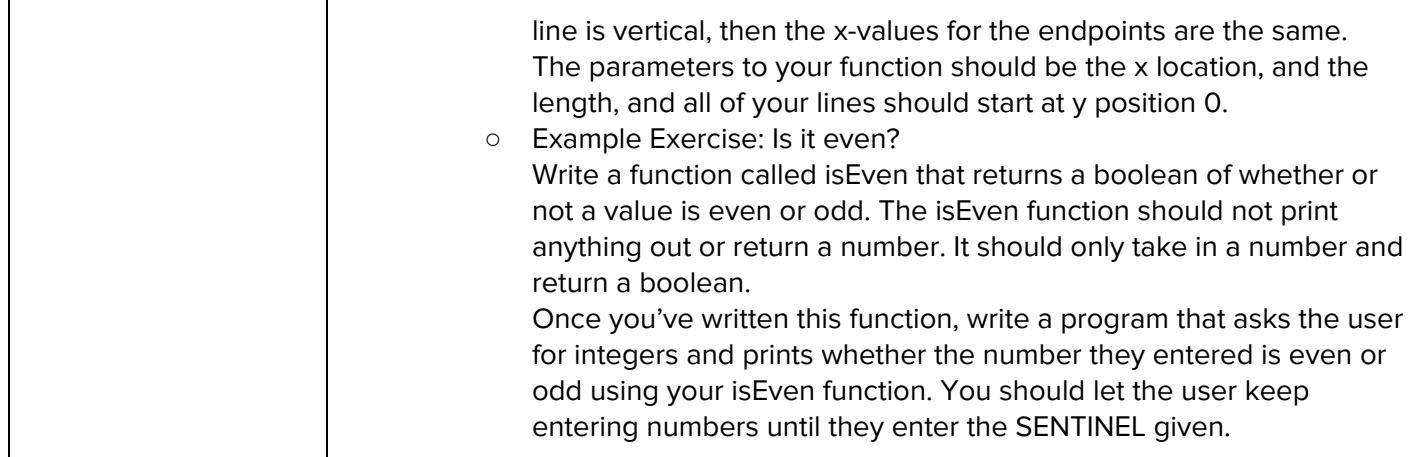

#### **Unit 6: FInal Project (1-2 weeks, 5-10 hours)**

Browse the full content of this unit at <https://codehs.com/library/course/2359/module/3481>

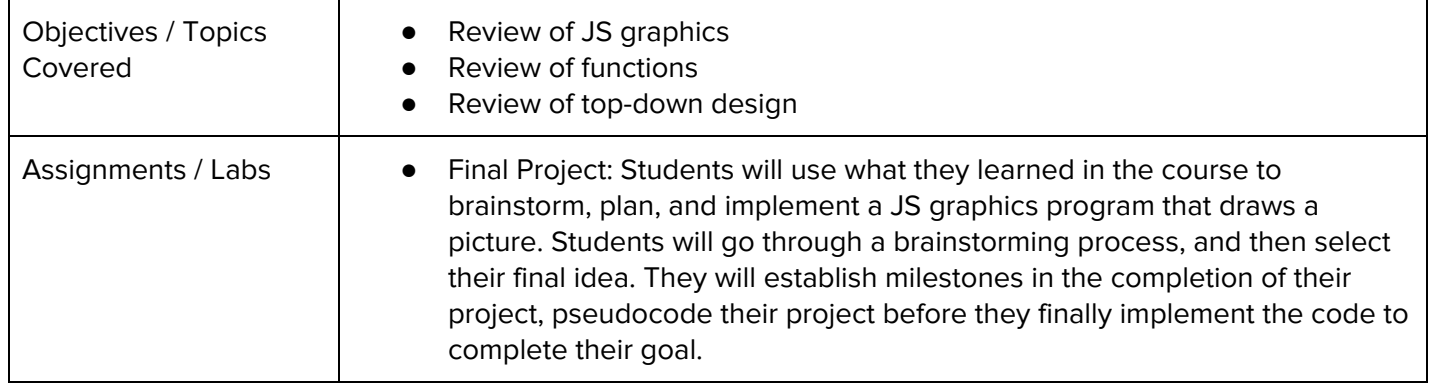

### **Optional Supplemental Materials (Remainder of school year)**

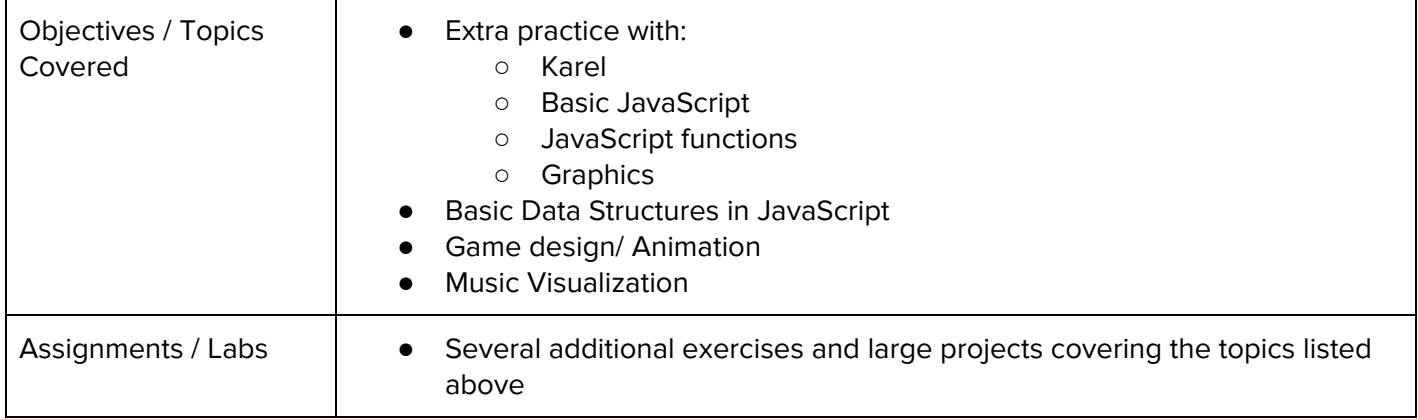